## ANNUAL EXAMINATION, 2018-19

**COMPUTER STUDIES** 

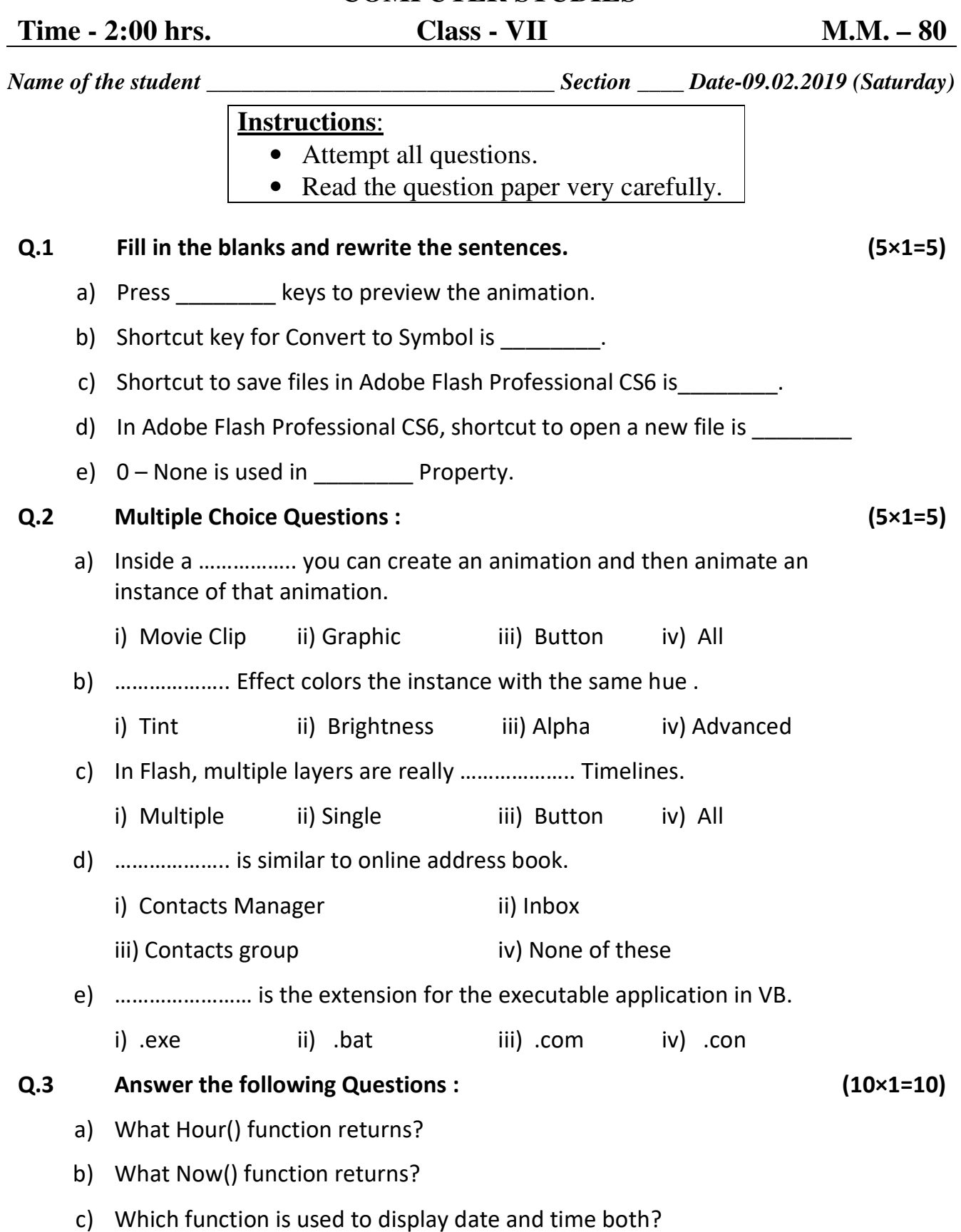

- d) Background color can be changed by using which property?
- e) What is oval tool?
- f) What is the use of rectangle tool?
- g) What is the extension of flash files?
- h) What is another name of Raster Graphics?
- i) Which effect allows you to add black or white color to the instance?
- j) Which effect is the same as opacity?

## Q.4 Answer the following Questions (Any six): (6×2=12)

- a) Explain Minute() function.
- b) Explain Second() function.
- c) Write the name of two tools are available for just drawing line in flash.
- d) Write the name of two tools to create free-hand artwork.
- e) To make animation, how many options you can find after pressing F8 in flash? Write their name.
- f) What are the shortcut keys for the followings:
	- Select all
	- Copy
- g) What is the use of brush tool in flash?

## Q.5 Answer the following Questions (Any three): (3×3=9)

- a) Write the steps to create a graphic Symbol in flash.
- b) Write the steps for performing deleting contacts in contact manager.
- c) Write code for timer control in Visual Basic to show the current time (hour, minute and second) after every 1 second.
- d) Write the benefits of using a contacts manager.

## Q.6 Answer the following Questions : (3×3=9)

a) Explain zoom tool and selection tool in flash.

b) Identify the name of the android versions. (any six)

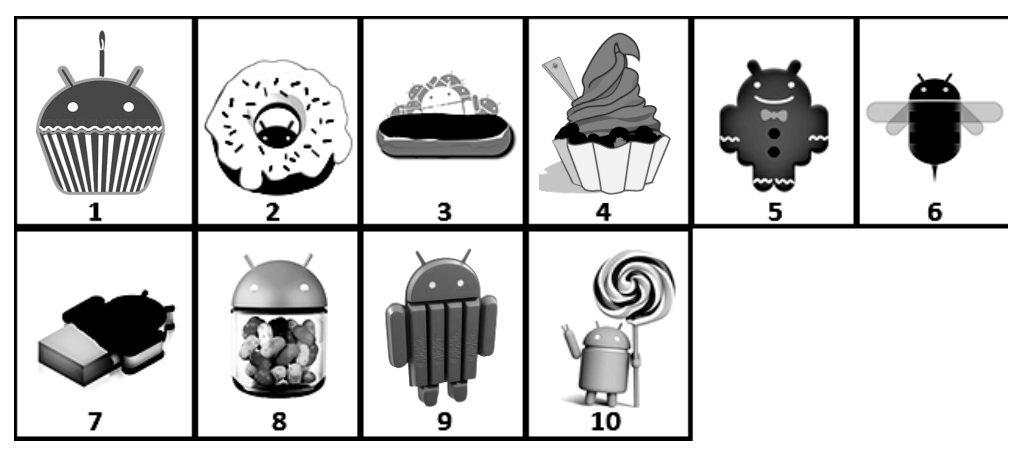

c) Identify the name of any six tools labeled from 1 to 9.

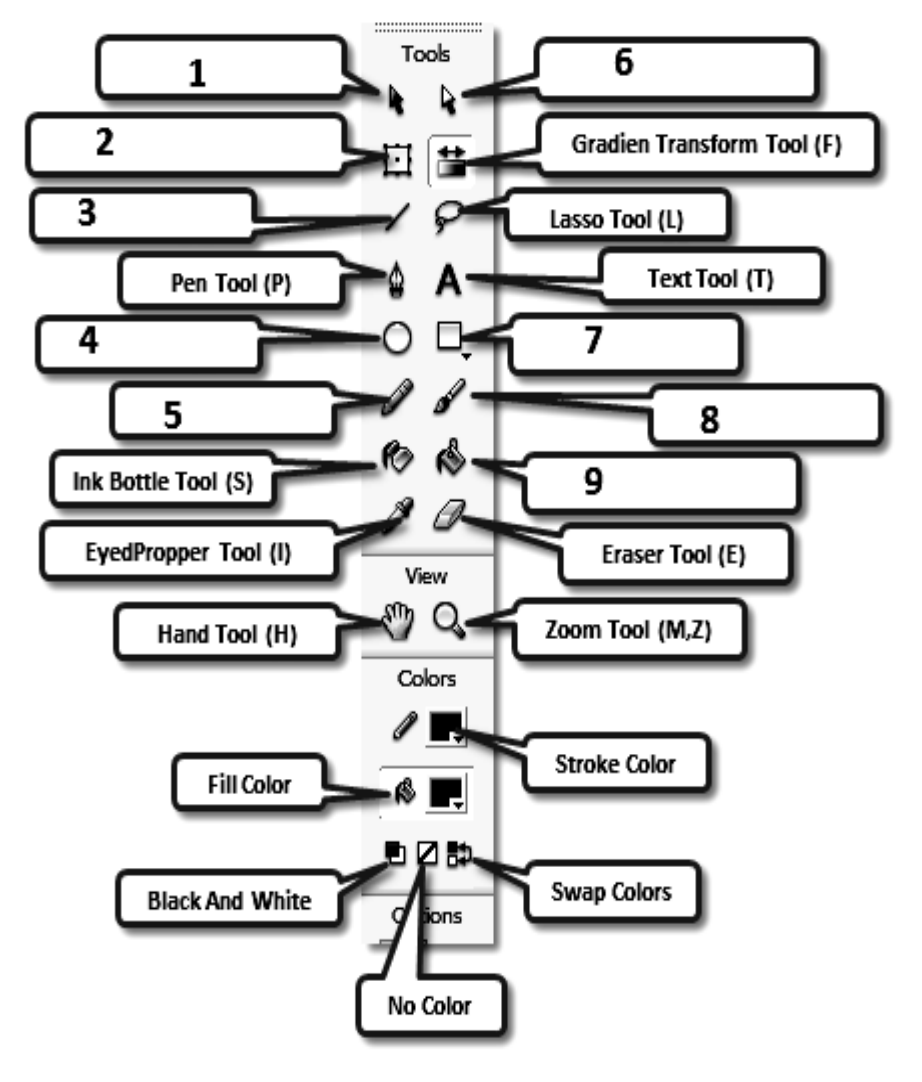

PRACTICAL & VIVA ASSIGNMENT. (30)

◈